## 100% Cisco 642-4[57 New Questions Keep In Step With Cisc](http://www.mcitpdump.com/?p=1970)o Exam Centre!

 New Braindump2go 642-457 Exam Questions Updated Today! Want to know New Questions in 2015 642-457 Exam? Download Free Braindump2go 642-457 Exam Preparation Materials Now! Vendor: CiscoExam Code: 642-457Exam Name: Implementing Cisco Unified Communications Manager, Part 2 v8.0 (CIPT2 v8.0)Keywords: 642-457 Exam Dumps,642-457 Practice Tests,642-457 Practice Exams,642-457 Exam Questions,642-457 PDF,642-457 VCE Free,642-457 Book,642-457 E-Book,642-457 Study Guide,642-457 Braindump,642-457 Prep Guide

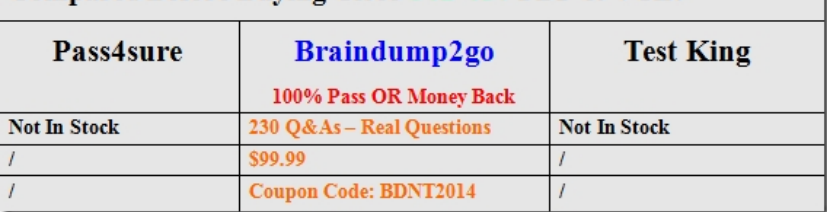

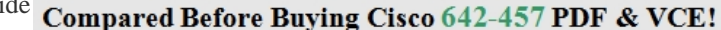

 QUESTION 204When configuring Digit Manipulation, where exactly should you apply Digit Stripping? A. globally to all callsB. voice portC. Plain Old Telephone Systems (POTS) dial peerD. Voice Over Internet Protocol (VOIP) dial peerE. trunk group F. Non-Facility Associated Signaling (NFAS) interface Answer: C QUESTION 205In a Centralized Call processing architecture, you have deployed Extension Mobility (EM) feature. After the deployment of EM, when one of the end-users tries to login to the IP phone, the Error 25 is displayed on the screen. What three things should you do to resolve this issue? (Choose three.) A. upgrade the firmware of the IP Phone to the latest versionB. activate EM feature service under Cisco Unified ServiceabilityC. associate EM Device profile with the end-userD. subscribe the MAC address of the IP Phone to EM ServiceE. update EM Phone Service URL to point to the publisherF. subscribe device profile to EM phone service in case the enterprise subscription of EM Service is disabled Answer: BCD QUESTION 206Which command should you use on the gatekeeper to specify the address of a Cisco Unified Communications Manager IP address? A. gw-type-ipB. gw-type-prefix-ipC. gw-ip-cmD. gw-type-prefixE. gw-ip-typeF. gw-prefix-ip Answer: D QUESTION 207Which of the following are two functions that ensure that the telephony capabilities stay operational in the remote location Cisco Unified SRST router? (Choose two) A. Automatically detecting a failure in the network. B. Initiating a process to provide call-processing backup redundancy.C. Notifying the administrator of an issue for manual intervention.D. Proactively repairing issues in the voice network. Answer: AB QUESTION 208Which three of the following are steps in configuring MGCP Fallback and Cisco Unified SRST? (Choose three) A. Define the SRST reference for phones in the Device Pool configurationB. Enable and configure the MGCP fallback and Cisco Unified SRST features on the IOS gateways.C. Implement a simplified SRST dial plan on the remote-site-gateways to ensure connectivity for remote-site phones in SRST mode.D.

 Enable SIP trunking between both remote and hub sites to provide mesh coverage.E. Define the SRST reference in the configuration on the IP Phones.F. Enable and configure the MGCP fallback on the IOS gateway but not Cisco Unified SRST since it is enabled automatically. Answer: ABC QUESTION 209What is the purpose of a SAF Client? A. To decode address information and route calls to and from the end pointsB. To pass IP information from the CUCM to the endpointC. To learn about and advertise or subscribe information about SAF network servicesD. To reside in the Cisco IOS software, and to communicate with the SAF forwarder Answer: C QUESTION 210How can the location setting be modified to resolve poor call quality? A. No adjustment to location setting is neededB. Mark the bandwidth between the locations as unlimitedC. Decrease the audio bandwidth settingD. Remove the audio bandwidth setting Answer: C QUESTION 211Cisco Unified border element is configured to support RSVP-based CAC. When is the RSVP path and reservation message sent and received? A. Immediately after the call setup message is received and the reservation message is received after H.245 capabilities negotiation is completed.B. The path and reservation messages are sent and received after the H.245 capabilities negotiation is completed.C. The path and reservation messages are sent and received immediately after the call setup message is received.D. The path is setup once the global command call rsvp-sync is configured. Answer: C QUESTION 212What user profile is used to define the settings for a user on login? A. Device ProfileB. Group ProfileC. Pool ProfileD. Specific Profile Answer: A Braindump2go Promises All our customers: 100% All Exams Pass Or Full Money Back! Our experts have complied the fail proof 642-457 Exam content to help all candidates pass your 642-457 certification exam easily in the first attempt and score the top possible grades too.Do you want to sucess? Come to Braindump2go and our experts team will tell you what you need to do! 642-457 Exam Dumps Full Version Download:

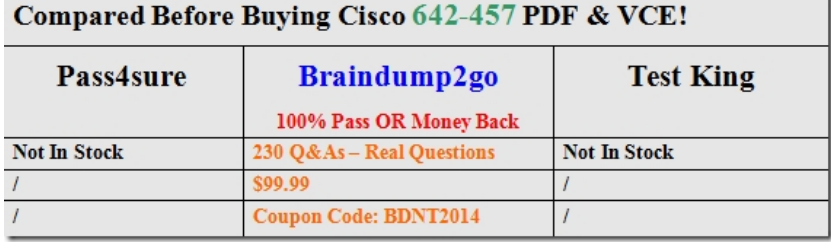

http://www.braindump2go.com/642-457.html

×